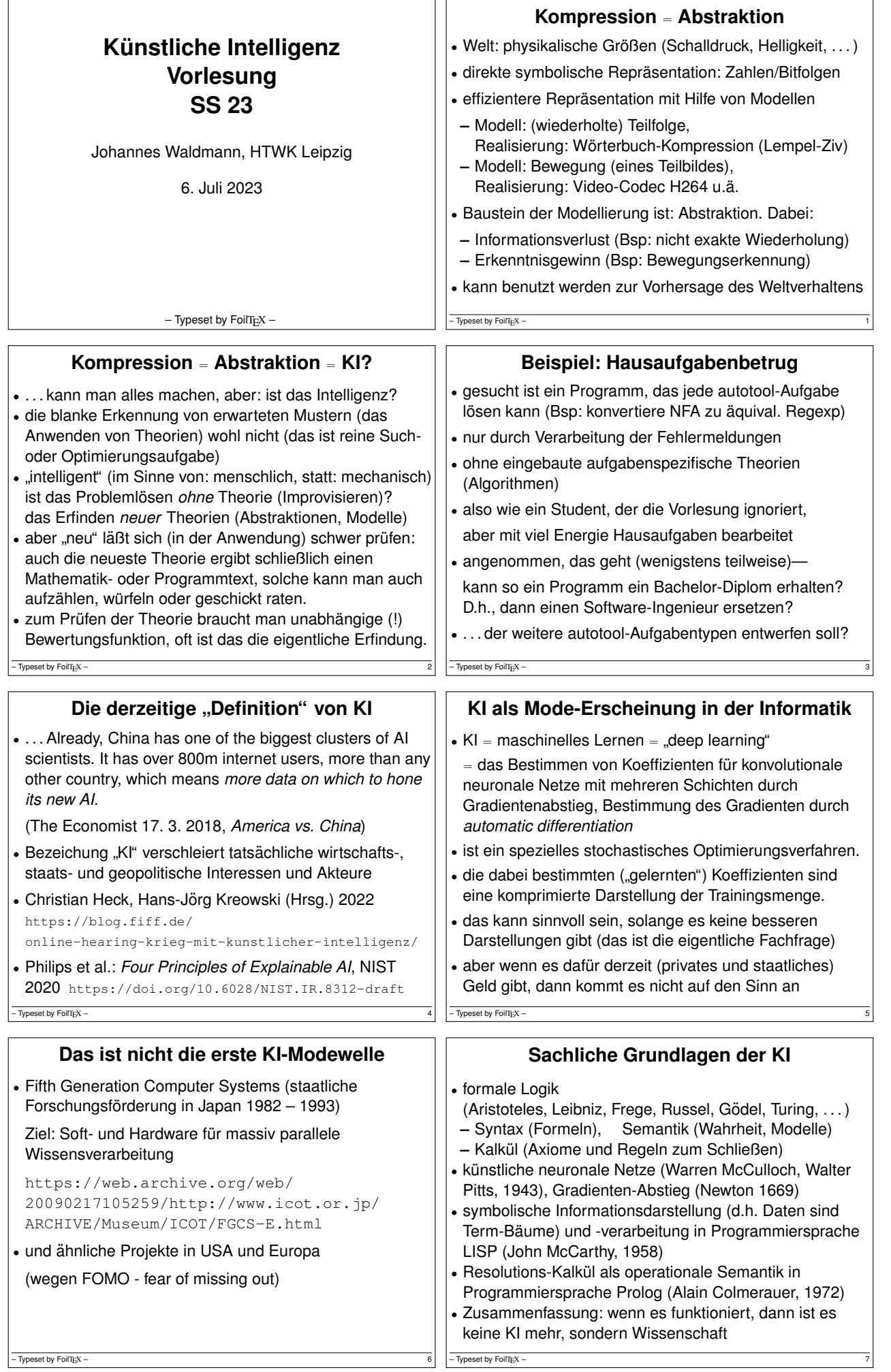

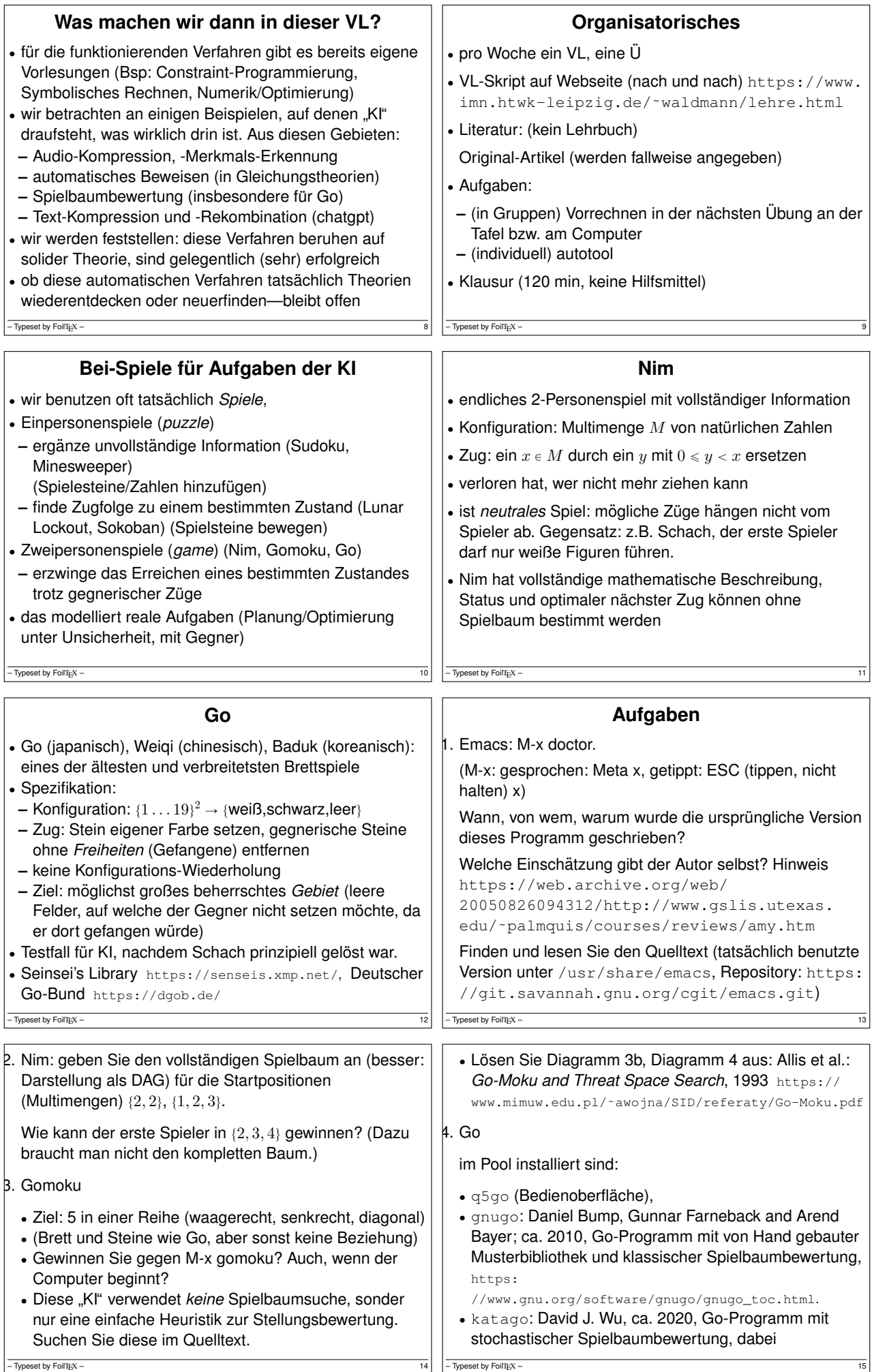

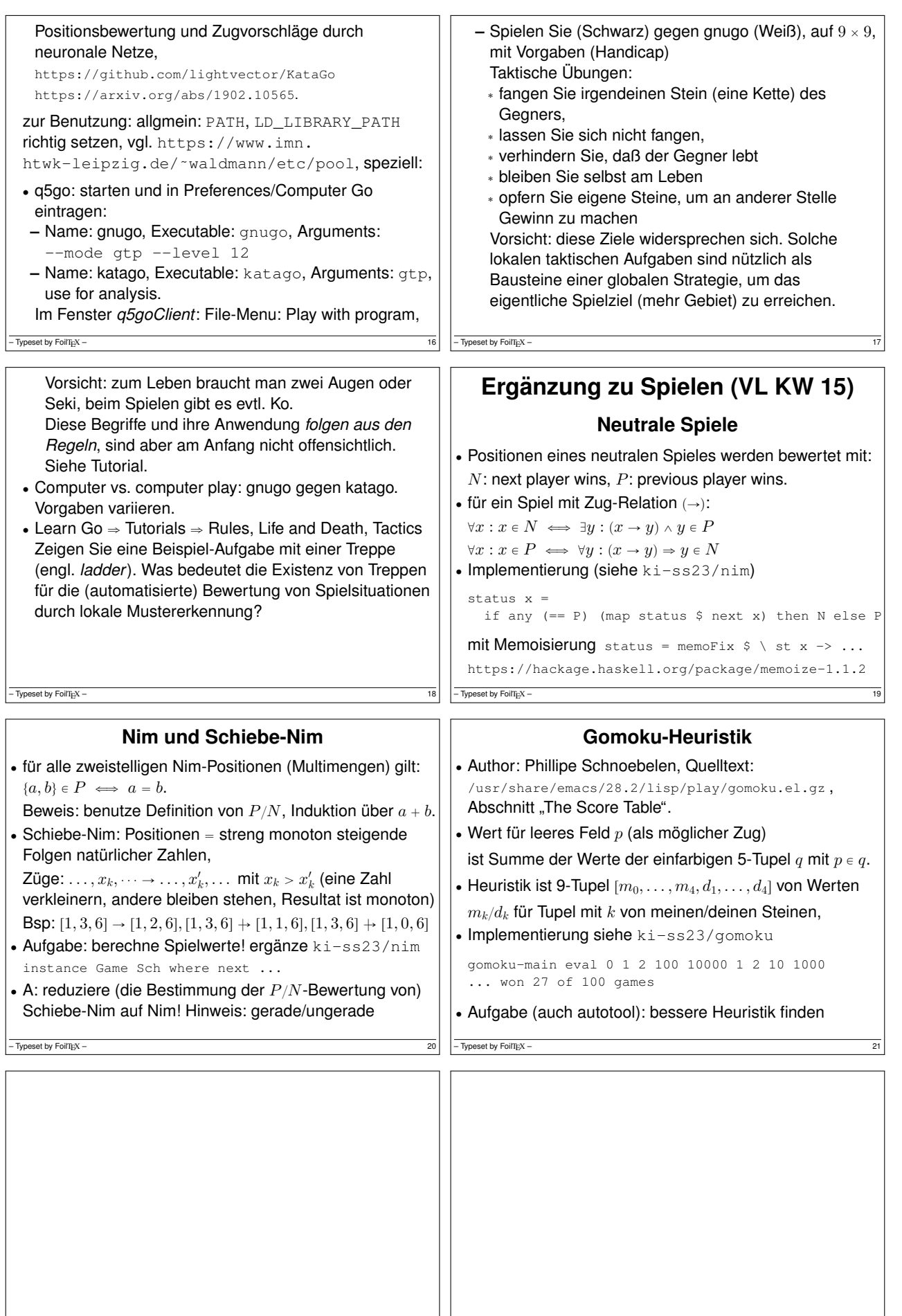

 $-\frac{1}{22}$   $-\frac{1}{2}$  Typeset by FoilTEX – 23

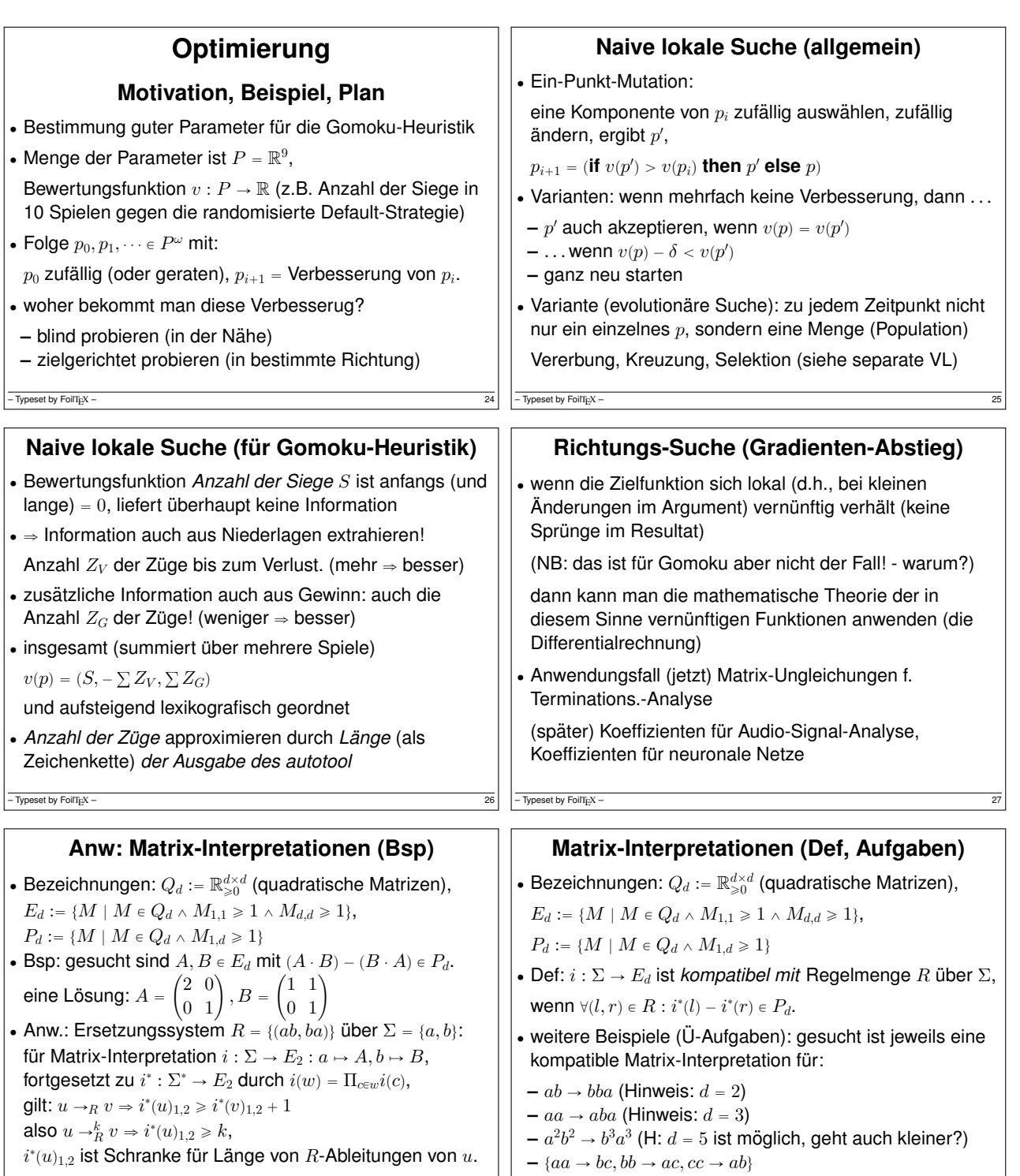

Typeset by FoilTEX

**Matrix-Interpretationen (Losungsverfahren) ¨** • für  $ab \to ba$  mit  $d = 2$ . Ansatz:  $A = \begin{pmatrix} p & q \\ 0 & 1 \end{pmatrix}$ ,  $B = \begin{pmatrix} r & s \\ 0 & 1 \end{pmatrix}$ . dann  $AB - BA = \begin{pmatrix} 0 & ps + q - qr - s \\ 0 & 0 \end{pmatrix}$ • Parameter:  $p, r \ge 1, q, s \ge 0$ , Ziel  $Z = ps + q - qr - s$  (  $\ge 1$ ) • wählen Startwert  $S_0 = (1, 1, 1, 1)$ , dann  $Z(S_0) = 0$ .  $\bullet$  Änderung von  $Z$  bei Änderung einer Komponente von  $S_0$ :  $\partial Z \Big|_{\,=\,0}$  $\frac{\partial Z}{\partial p} = s = 1, \frac{\partial Z}{\partial q} = 1$  $\frac{\partial Z}{\partial q} = 1 - r = 0, \frac{\partial Z}{\partial r} = \frac{\partial Z}{\partial r} = -q = -1, \frac{\partial Z}{\partial s} = p$  $\frac{\partial}{\partial s} = p - 1 = 0.$  $Z$  erhöhen:  $p$  vergrößern (OK),  $r$  verkleinern (verboten) wähle  $S_1 = (2, 1, 1, 1), Z(S_1) = 1$ , ist Lösung.

 $-$  Typeset by FoilTEX  $-$ 

- Typeset by FoilTEX

## **Losungsverfahren, Diskussion ¨**

• Par.:  $p \ge 1, q \ge 0, r \ge 1, s \ge 0$ , Ziel  $Z = ps + q - qr - s$  (  $\ge 1$ ) • Gradient  $\nabla Z = (s, 1 - r, -q, p - 1)$ • für Startwert  $S_0 = (1, 1, 1, 1)$  hatten wir etwas Glück. betrachte  $S_0 = (1, 0, 1, 0)$ . Dann  $\nabla Z_0 = (0, 0, 0, 0)$ . Wohin laufen? (work-around: anderes  $S_0$  würfeln)  $\bullet$  im Allg. haben wir mehrere Bedingungen,  $i^*(l) - i^*(r) = D$  mit  $D_{1,1} \ge 0, D_{1,2} \ge 1, D_{2,1} \ge 0, D_{2,2} \ge 0$ . müssen wir ausdrücken als ein Optimierungsziel, eigentlich  $Z = \min(D_{1,1}, D_{1,2} - 1, D_{2,1}, D_{2,2})$  (soll  $\ge 0$ )  $\ldots$  aber dieses  $Z$  ist nicht überall differenzierbar Typeset by FoilTEX

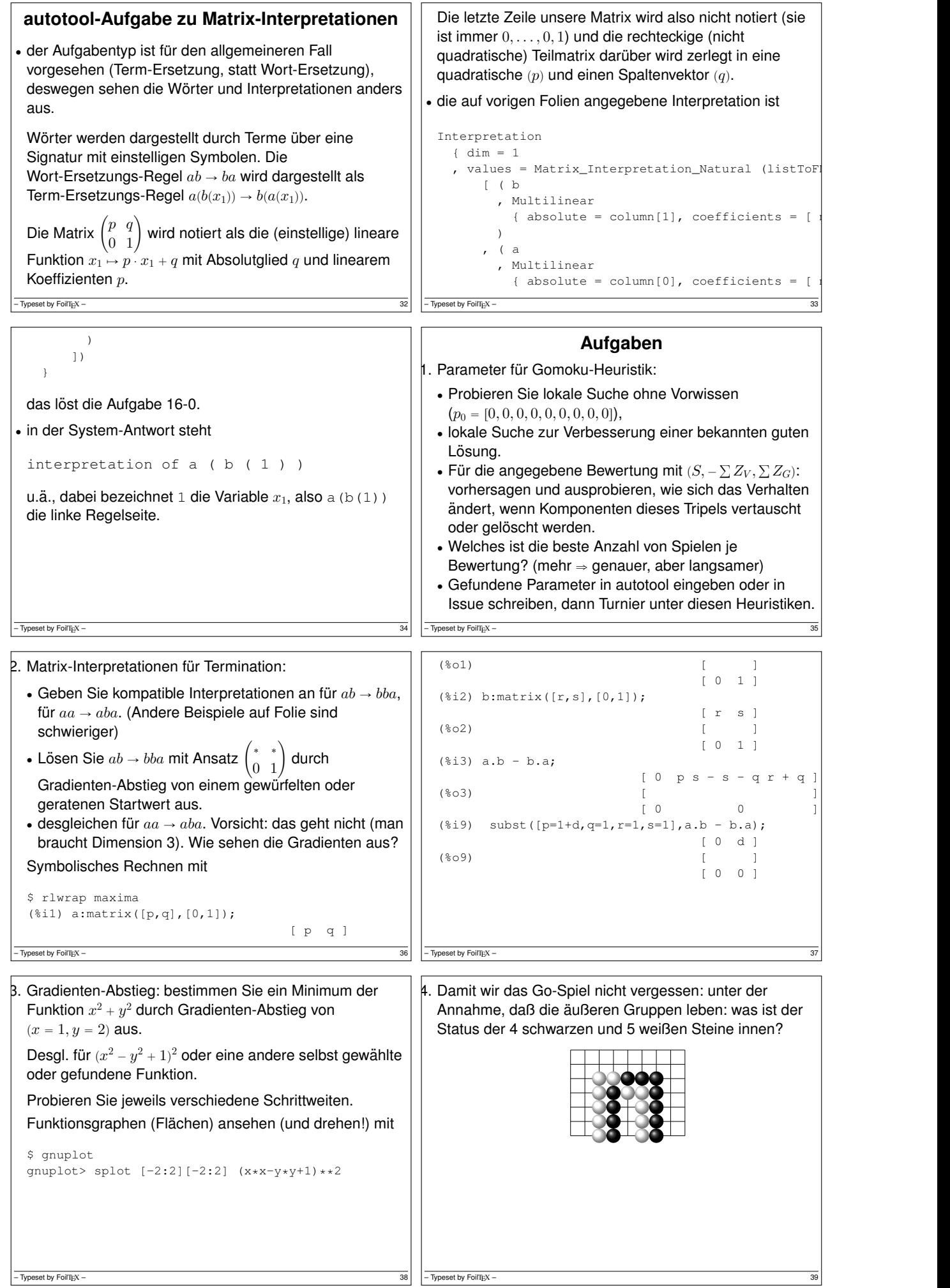

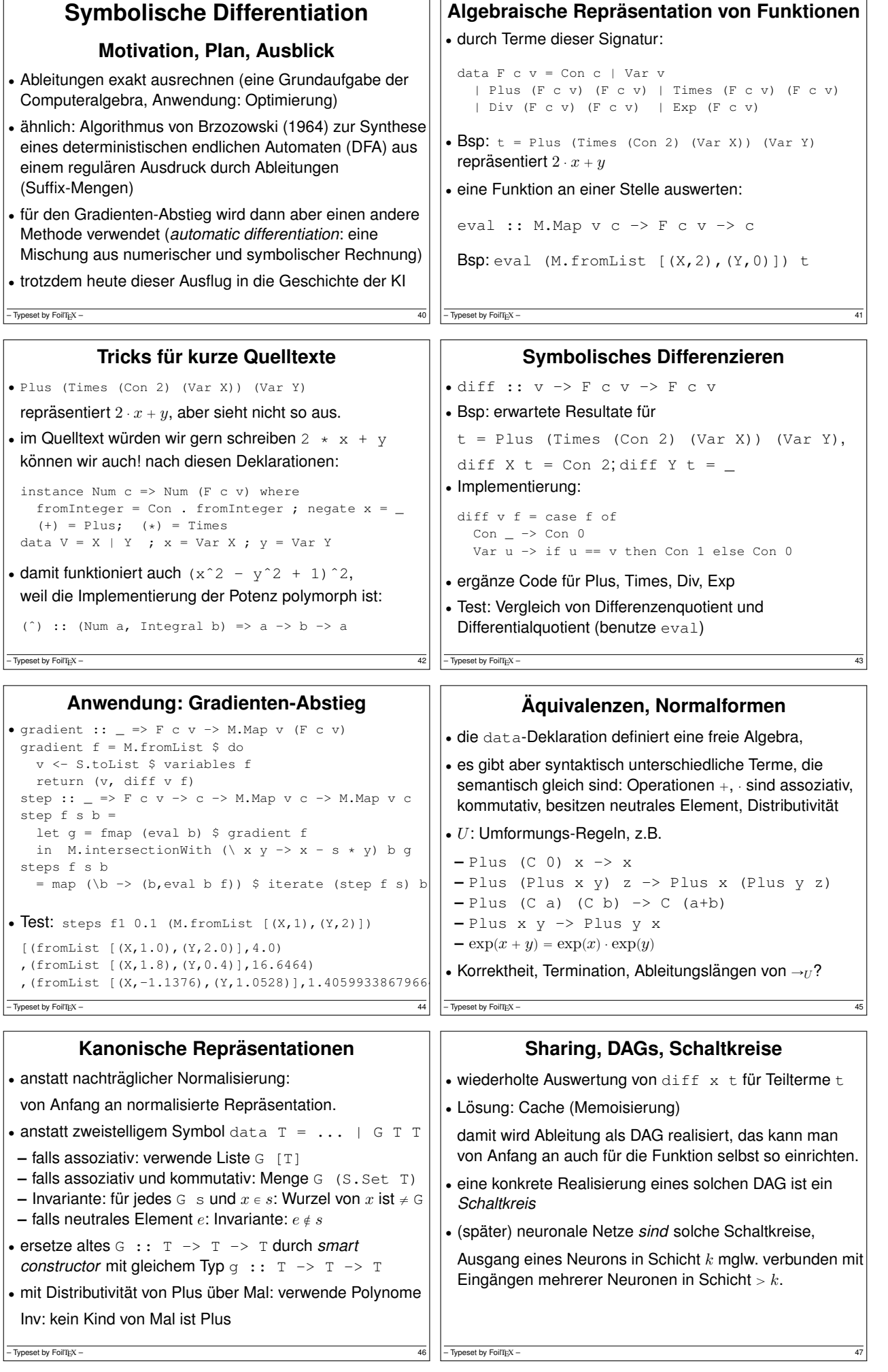

h.  $\mathbf{r}$ 

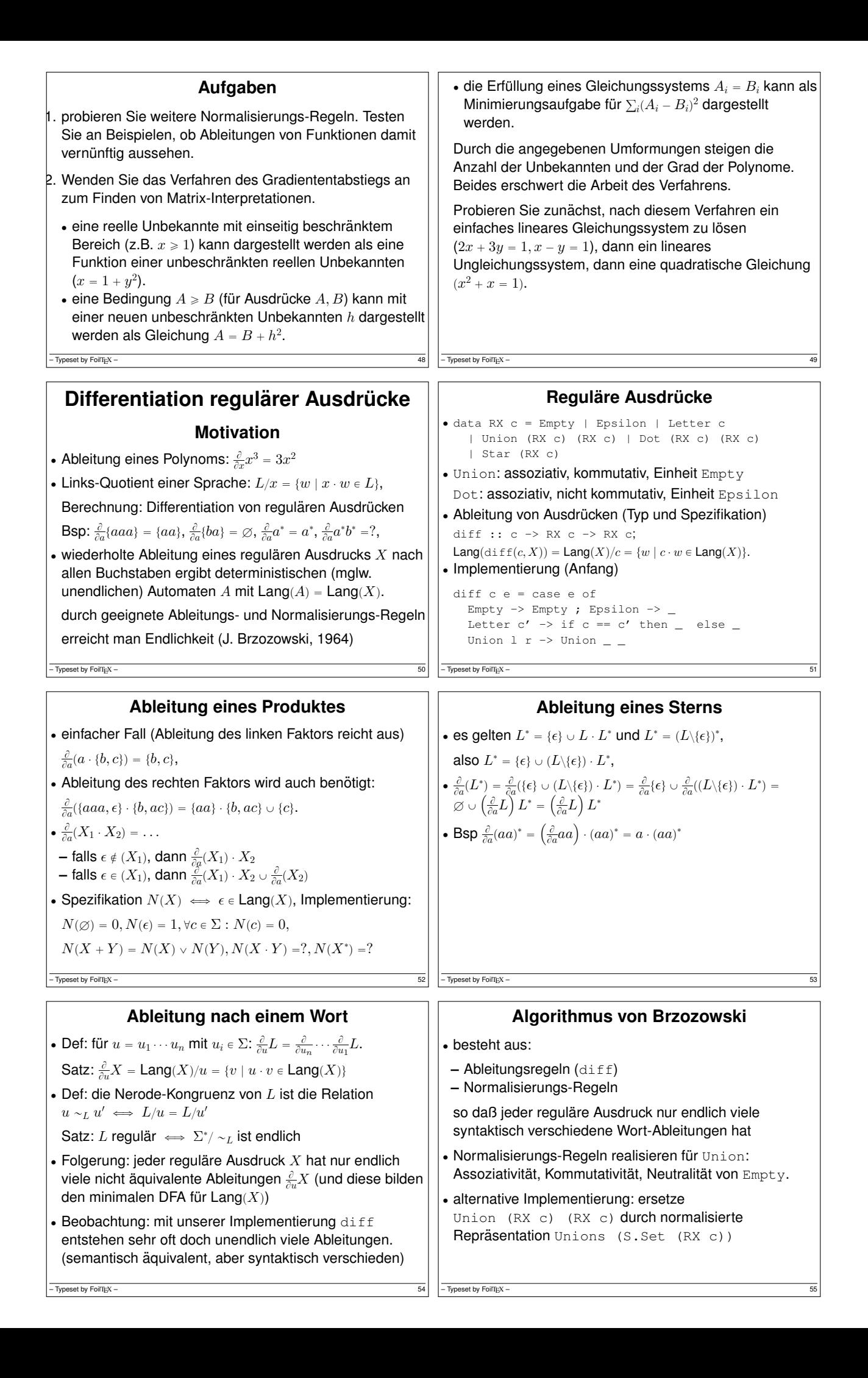

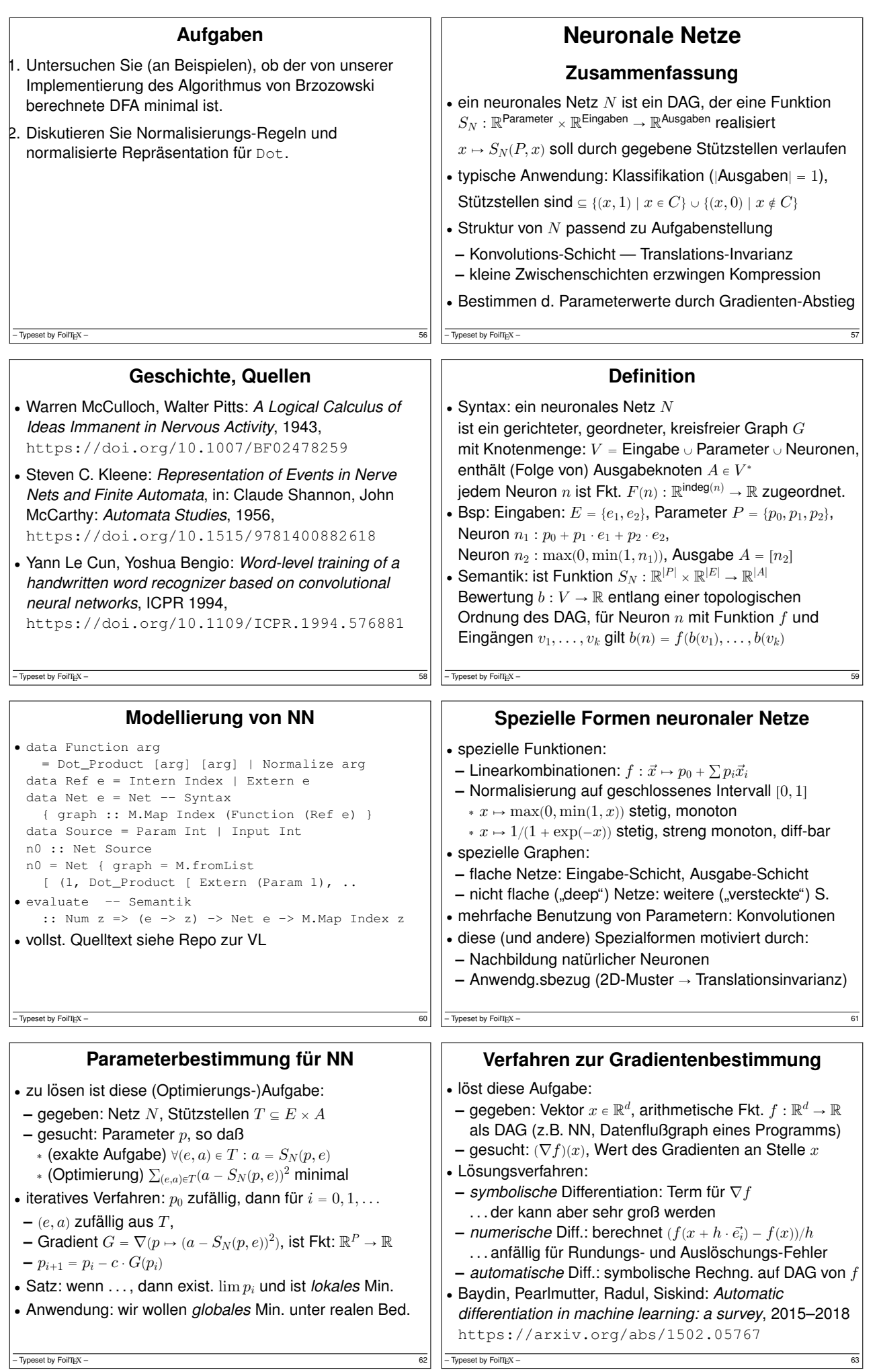

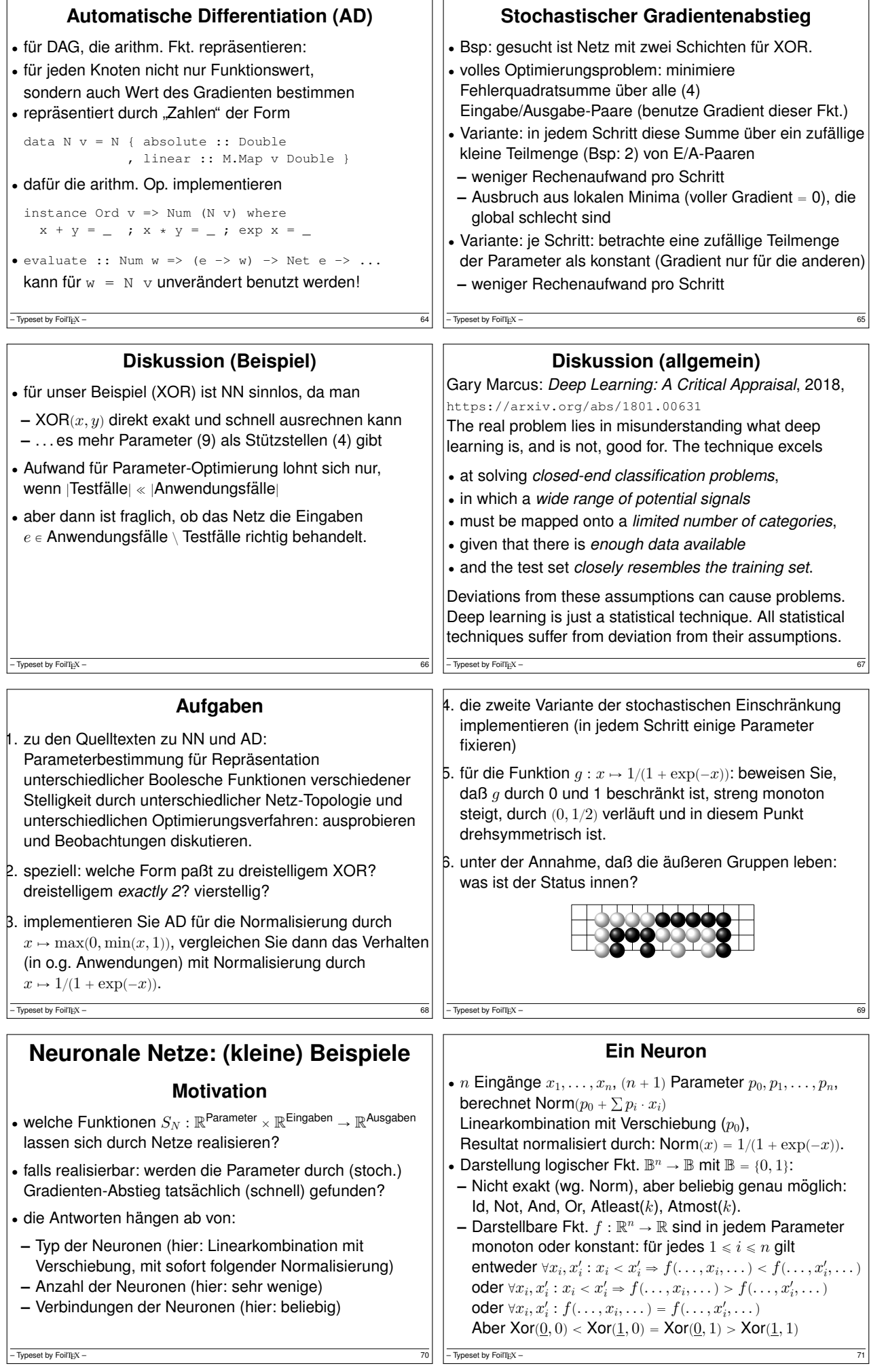

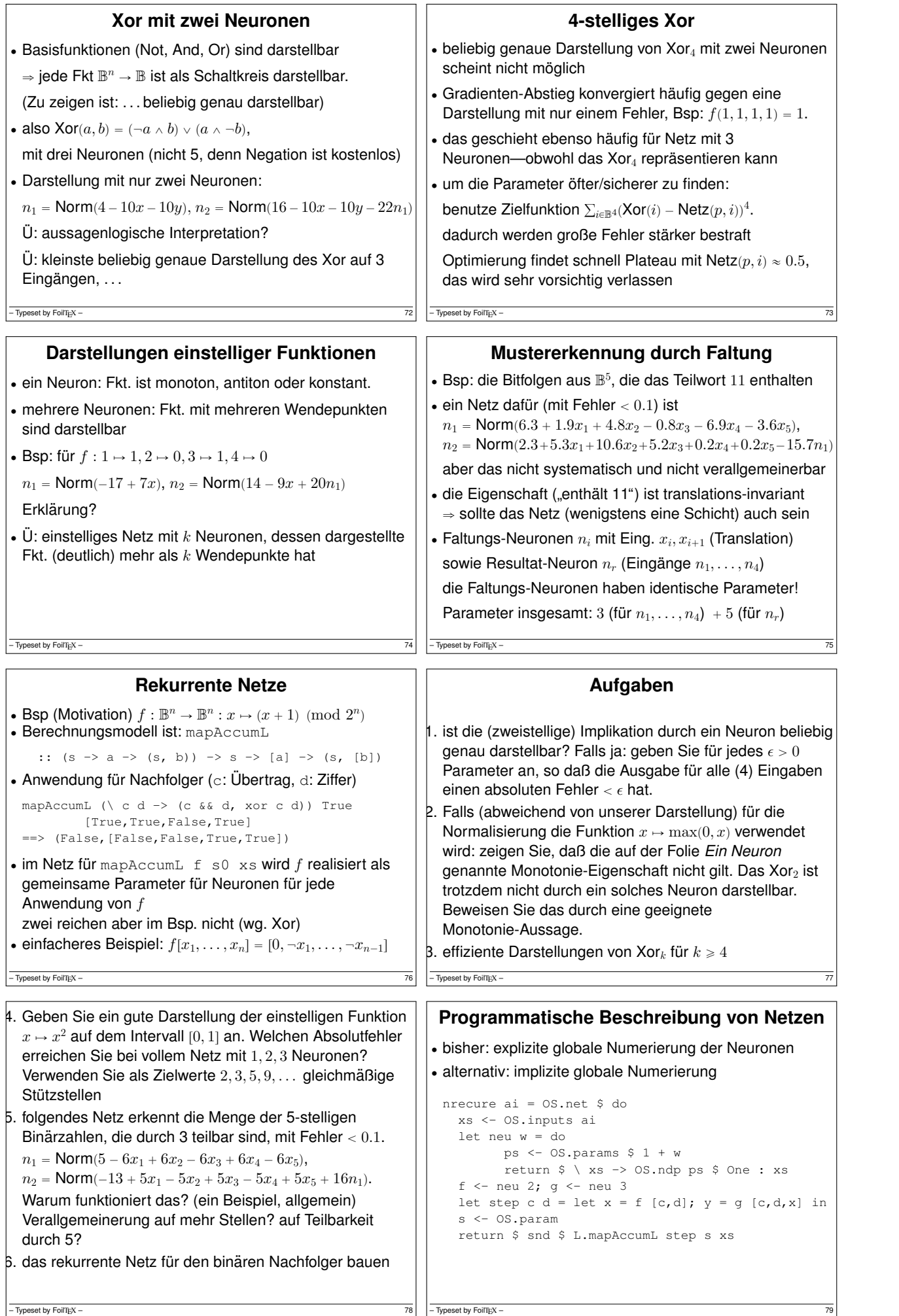

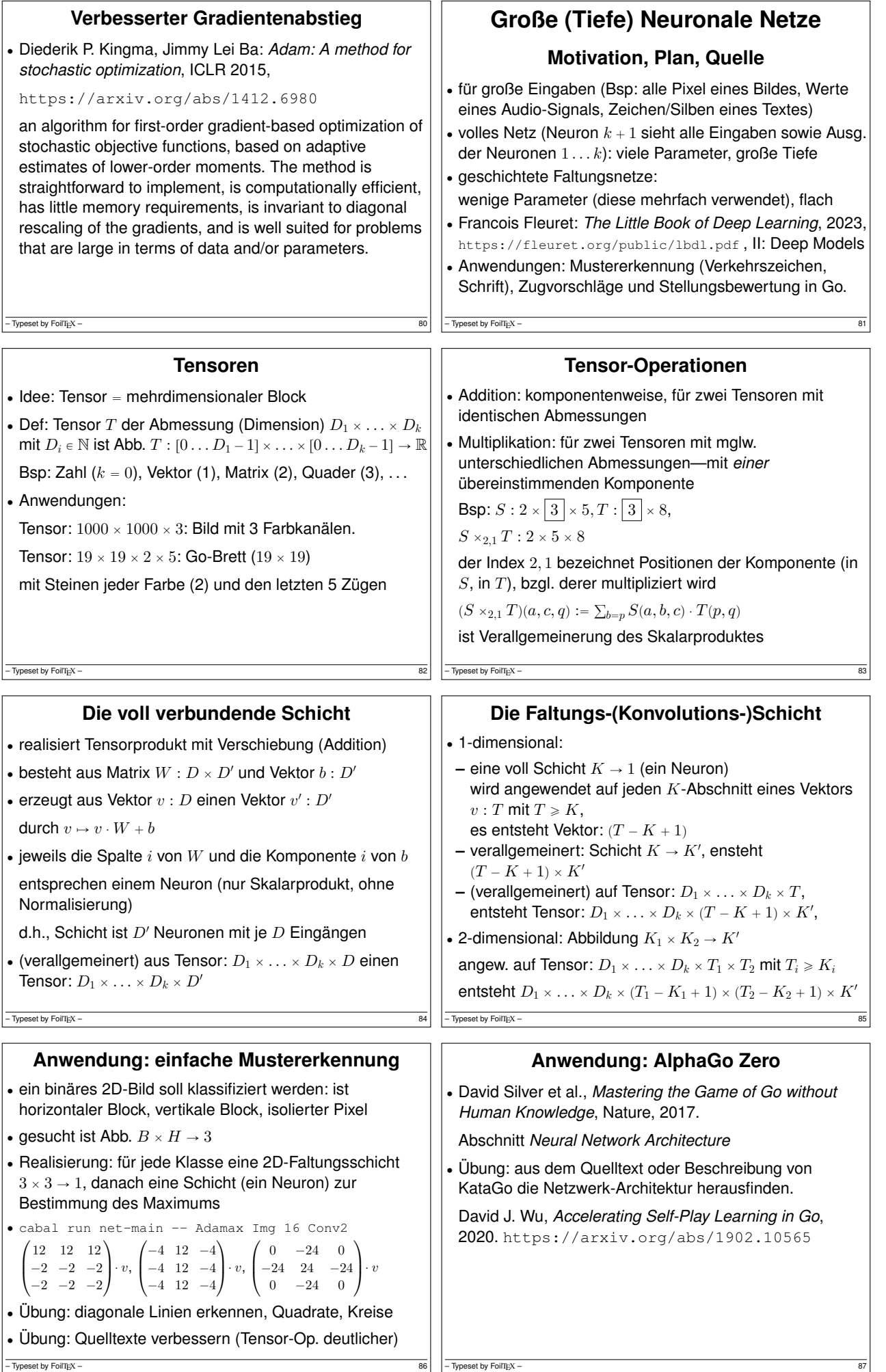

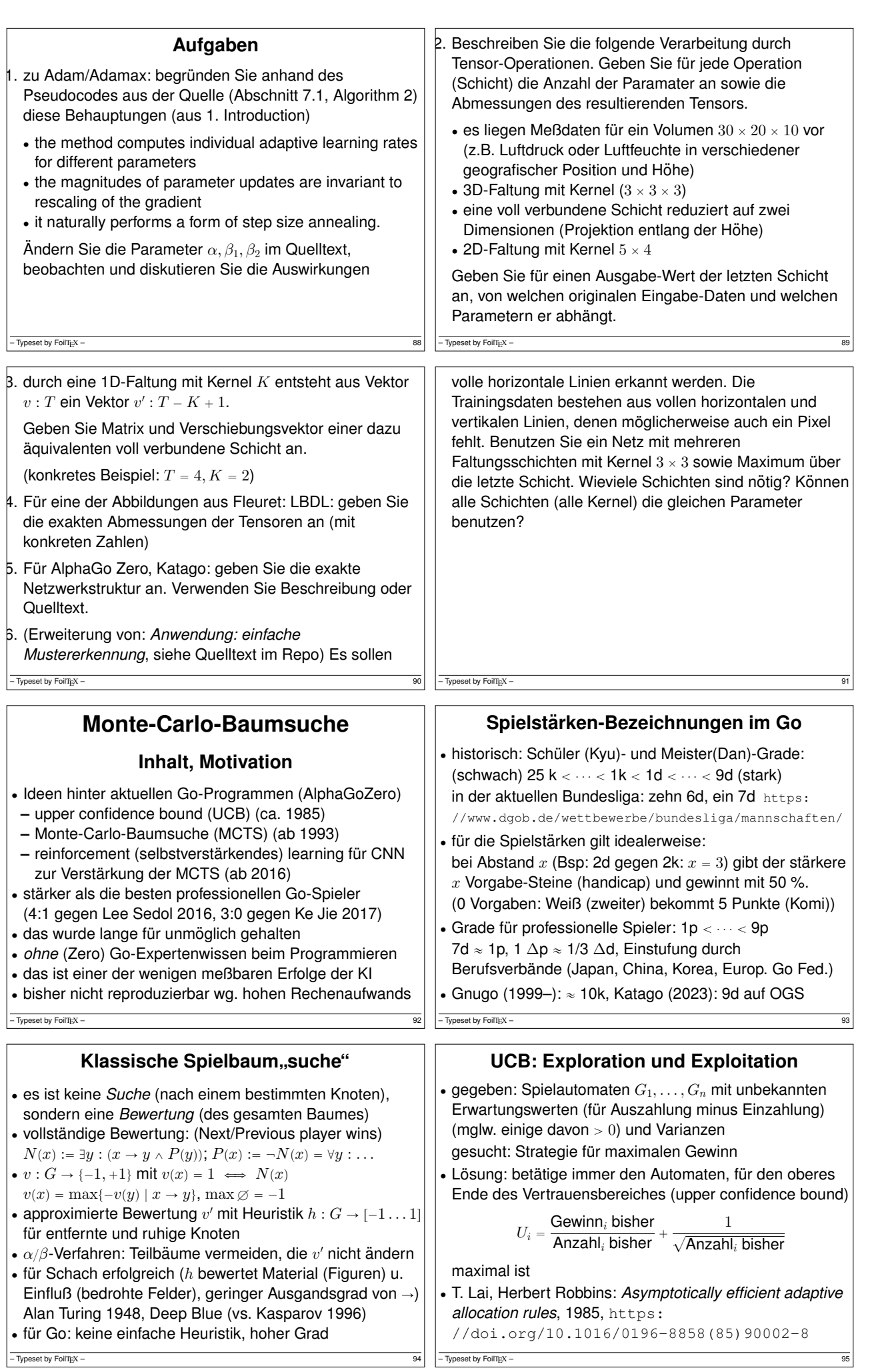

 $-$  Typeset by FoilTEX –

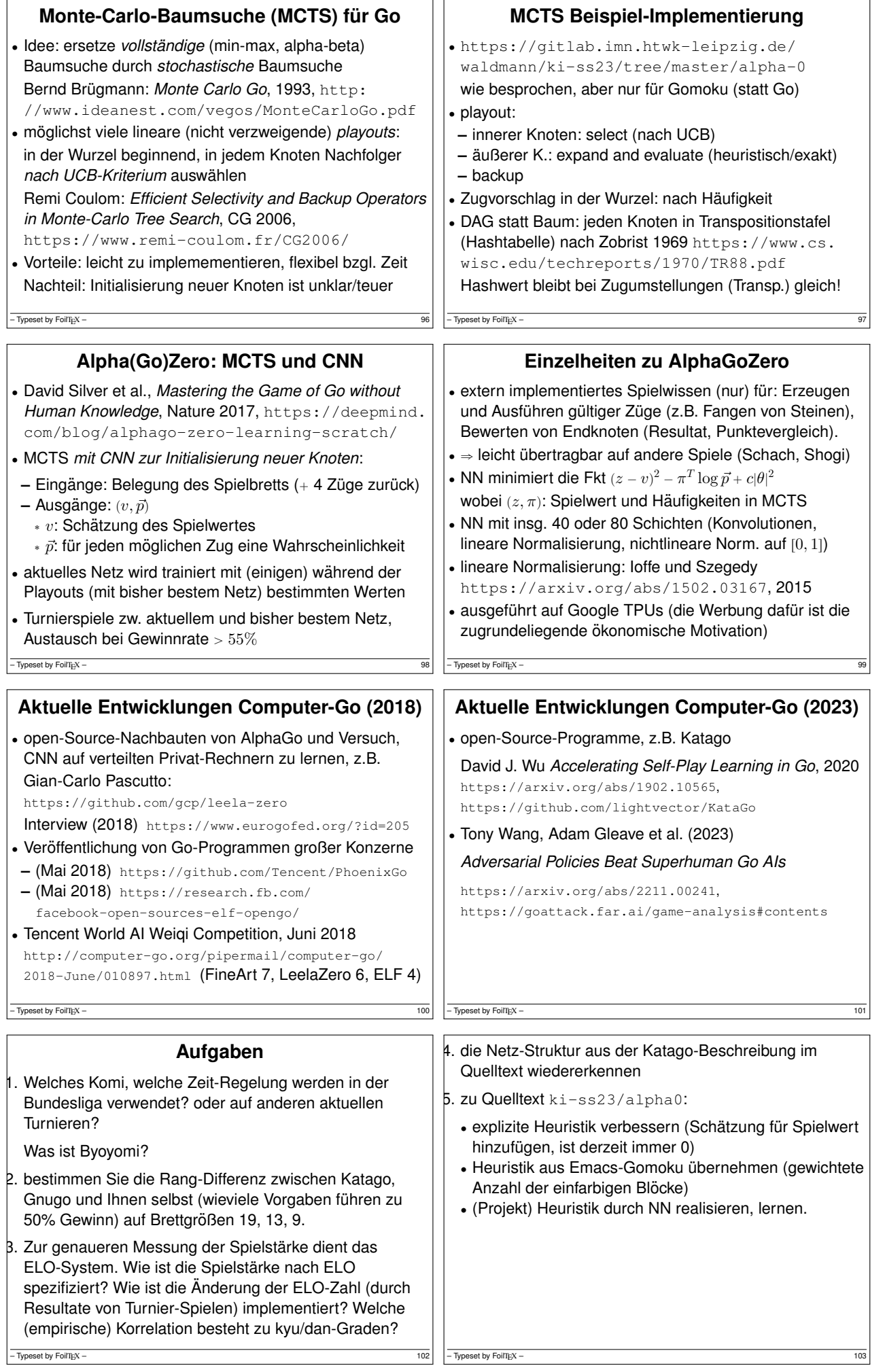

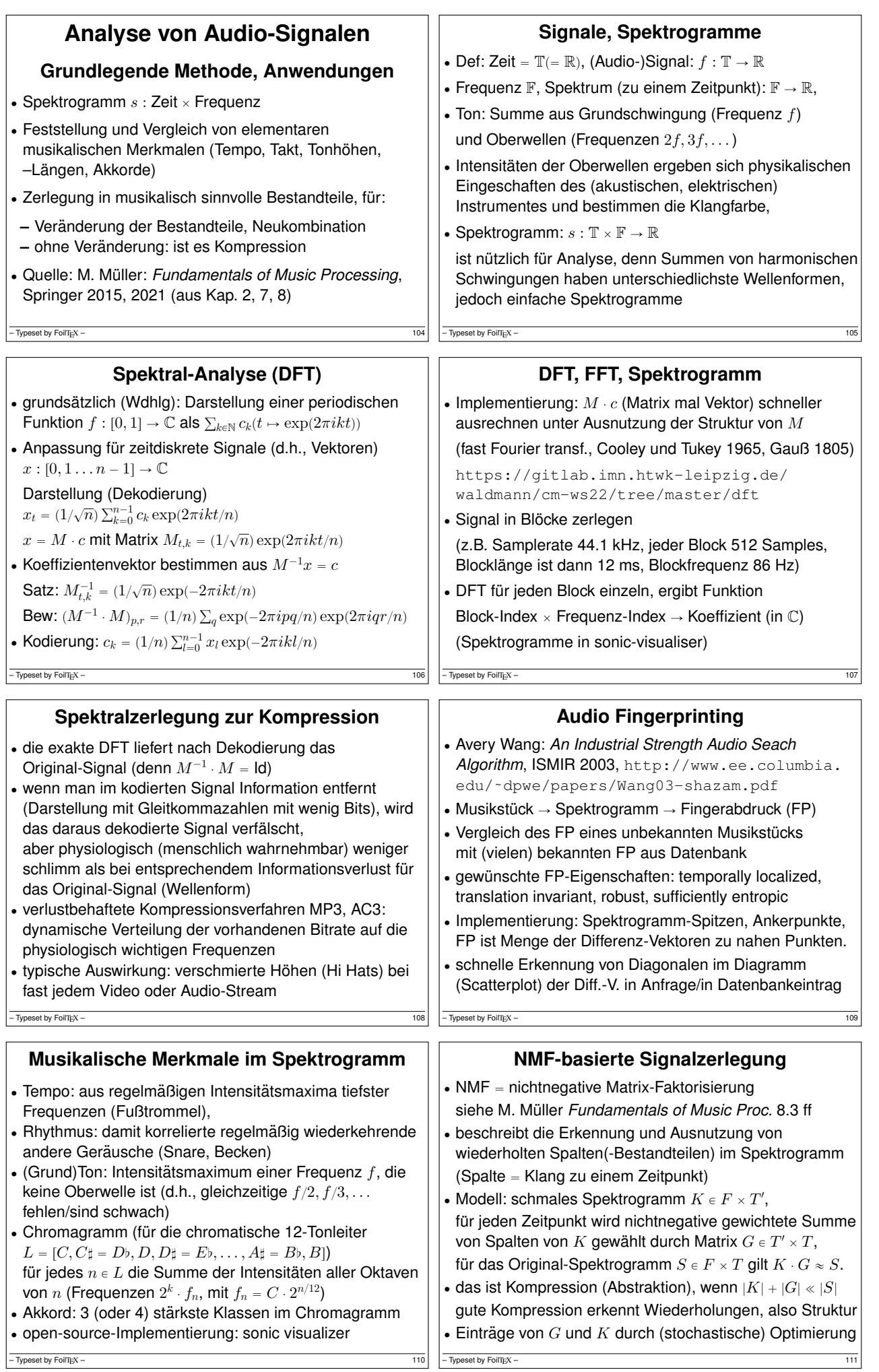

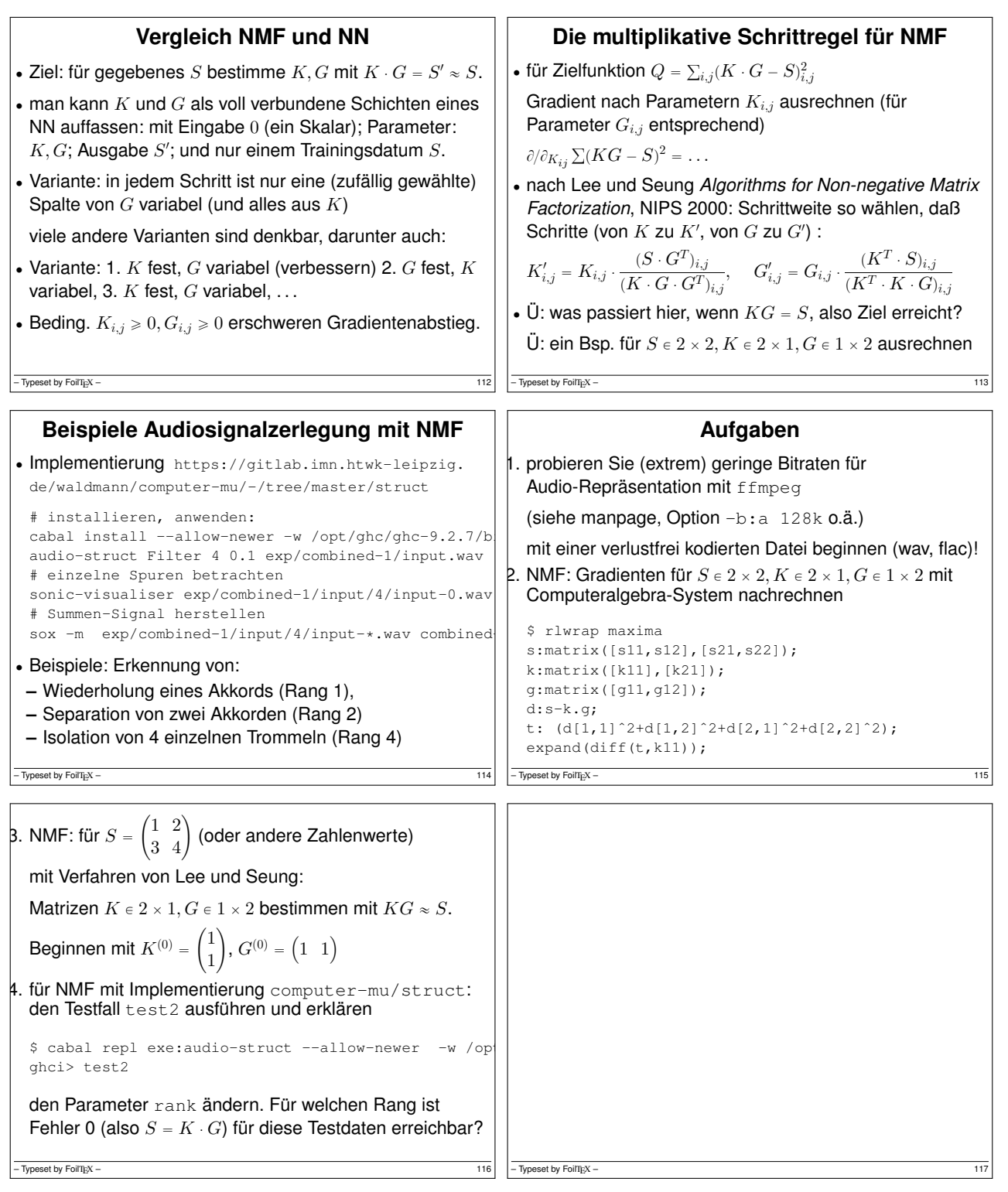

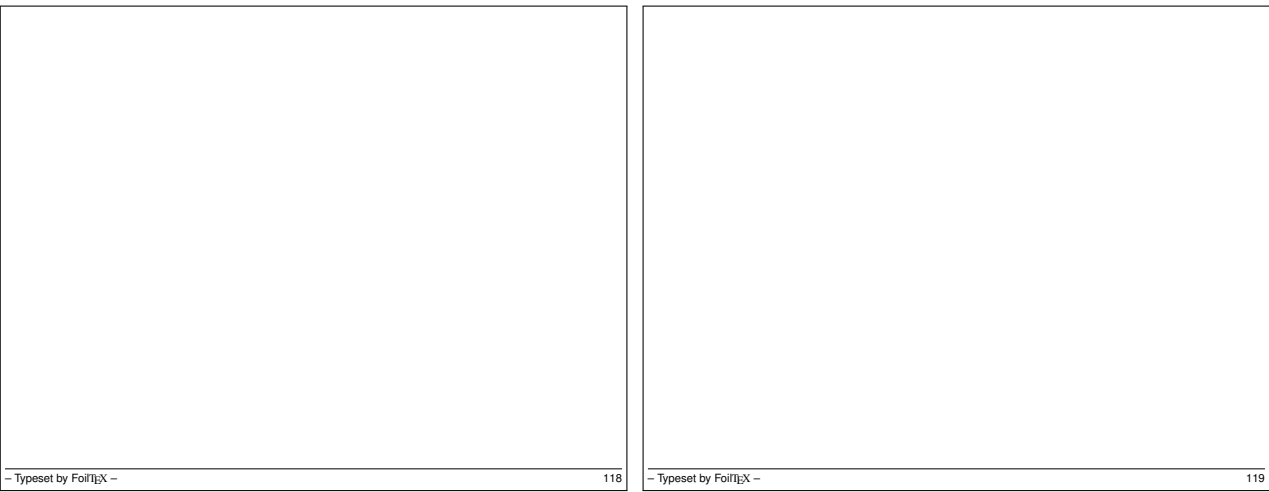

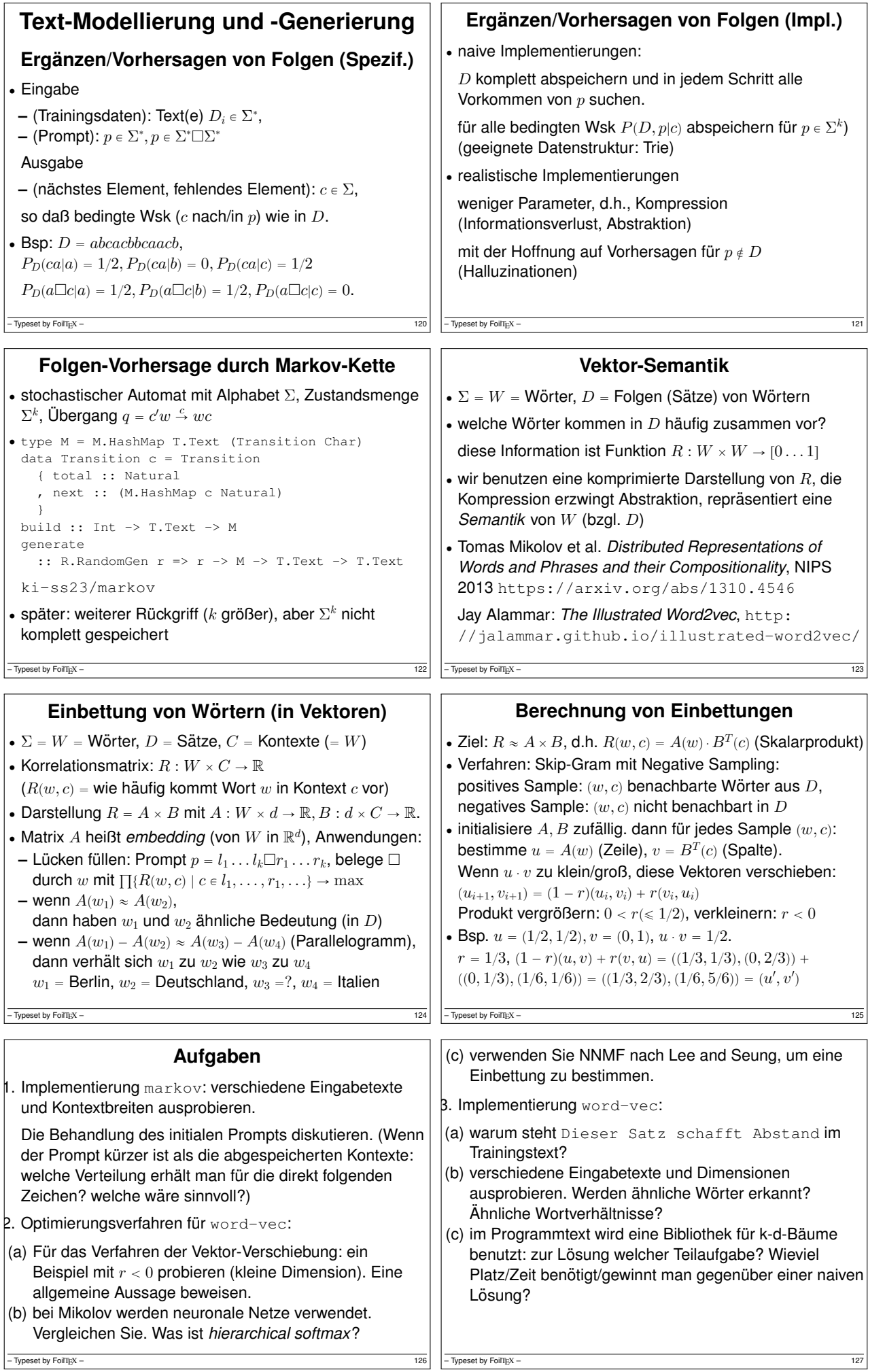

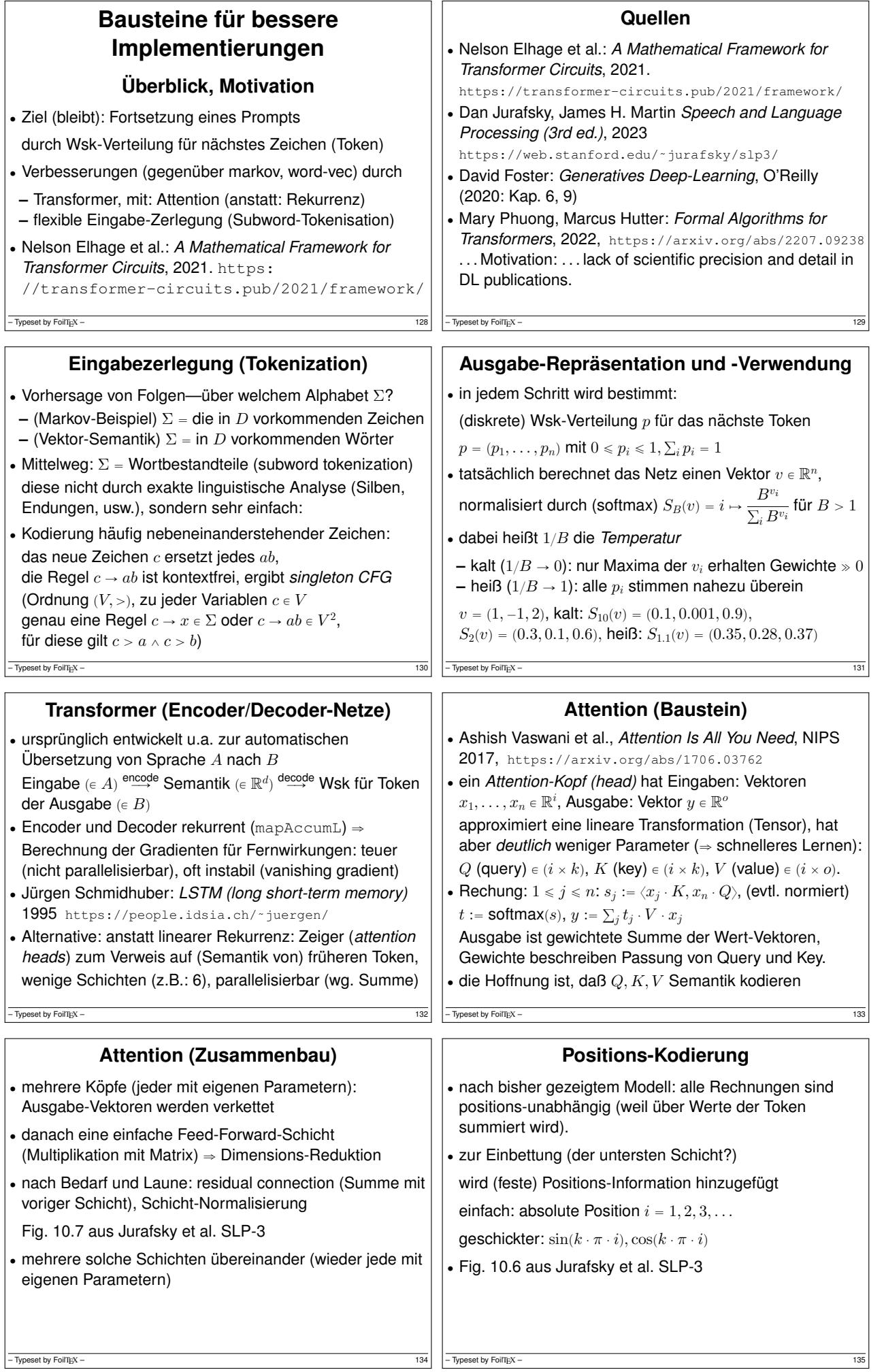

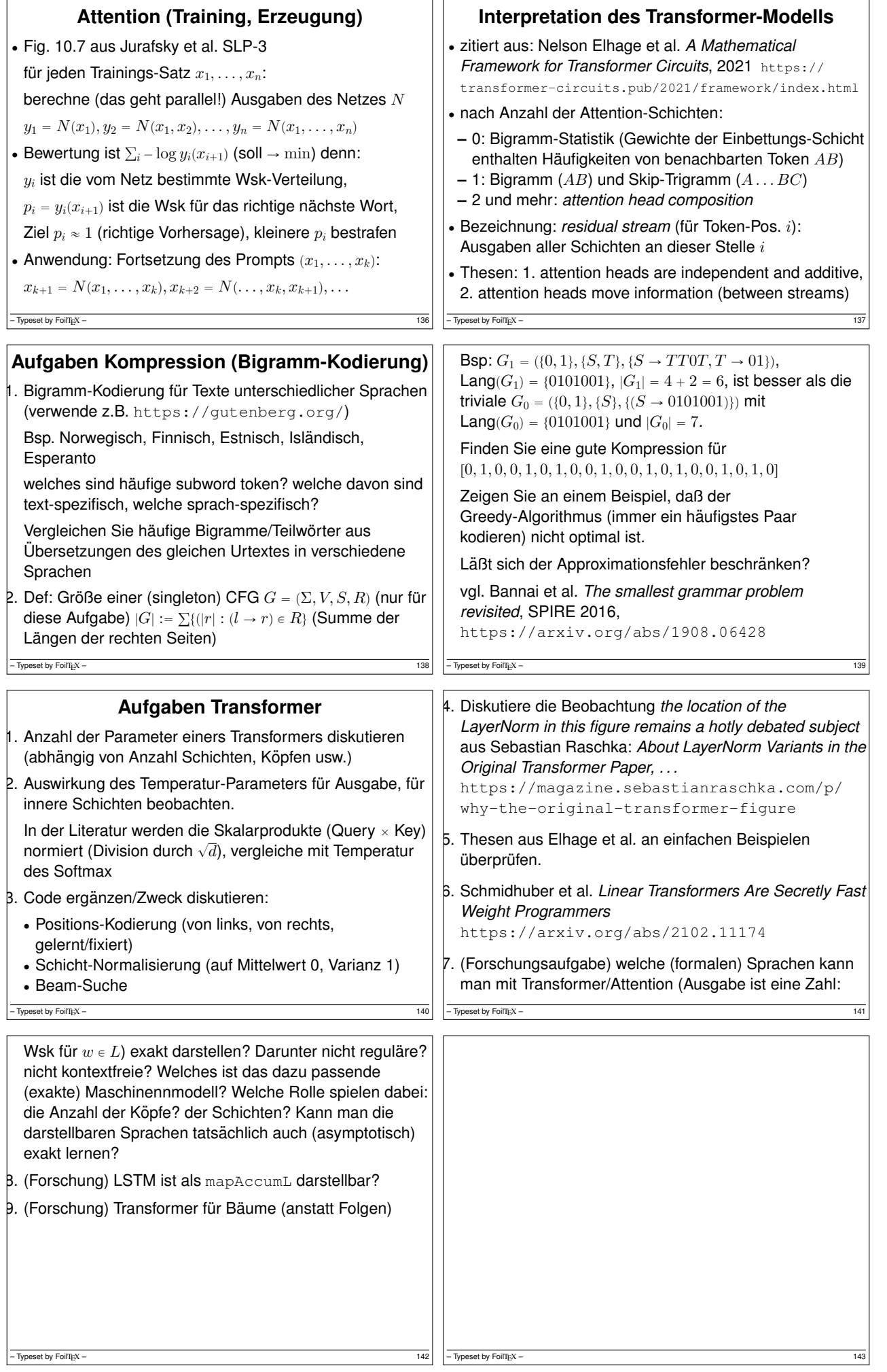

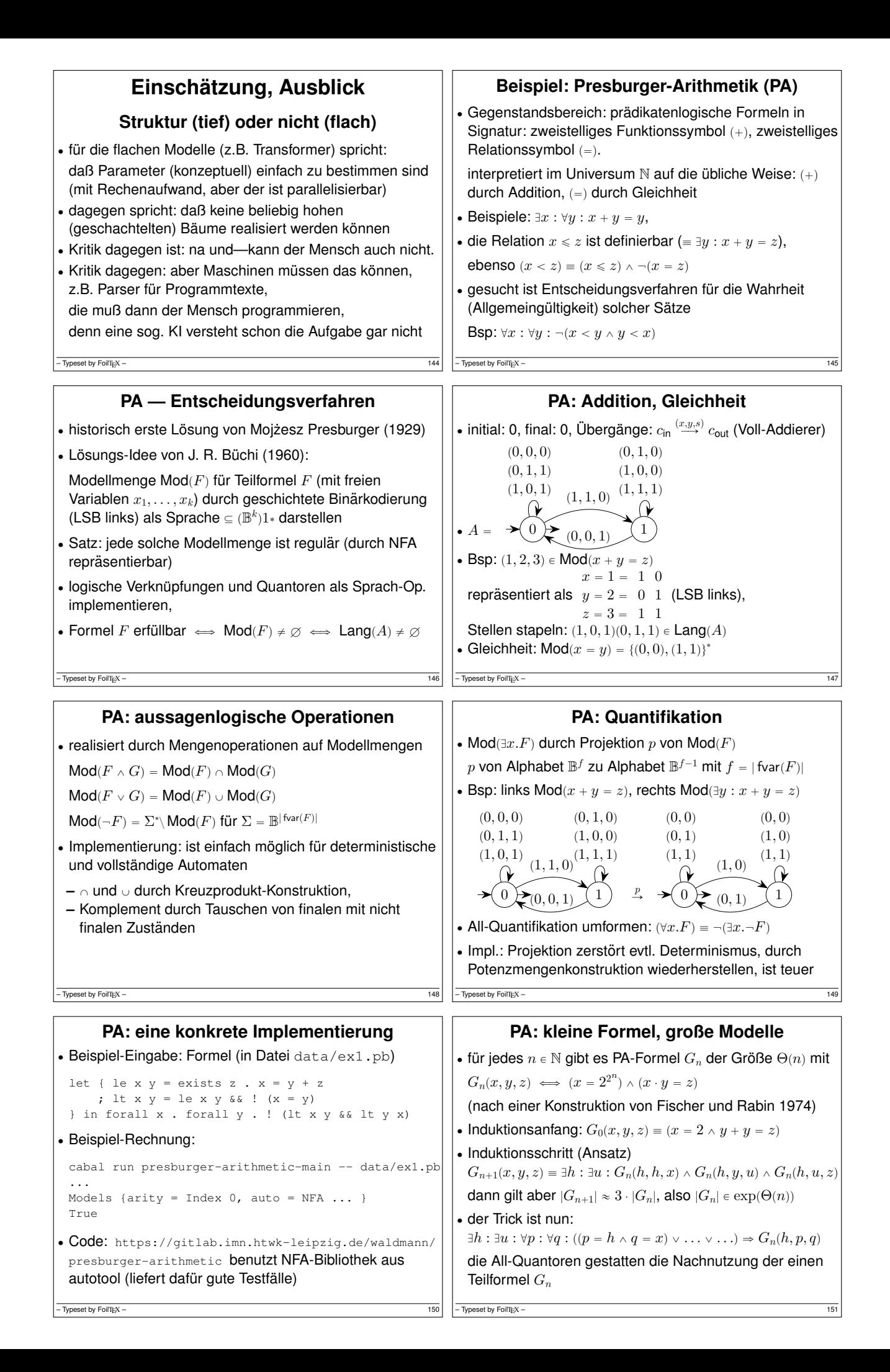

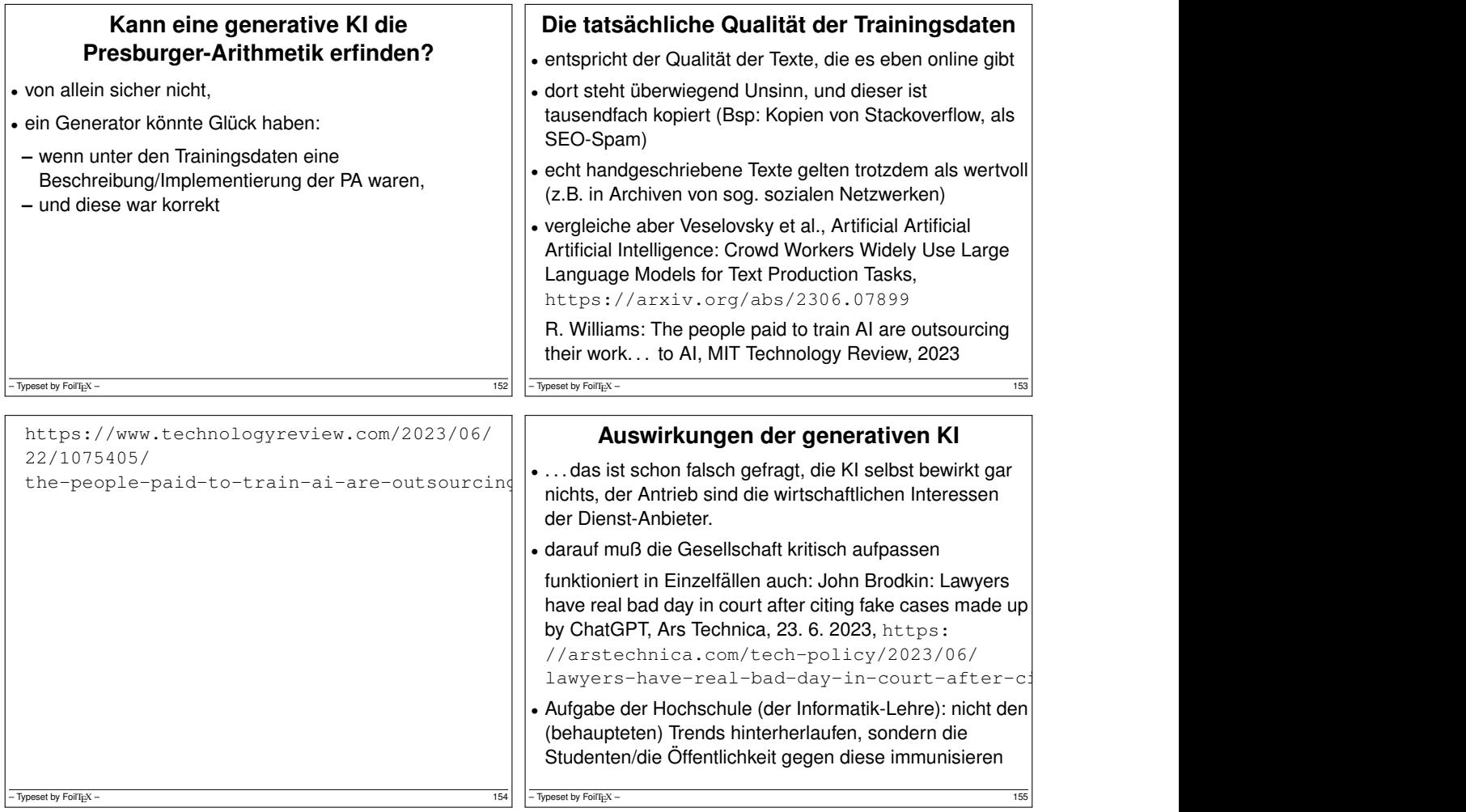